#### *Посвящается*

*замечательному технологическому сообществу Лондона. Технологическое сообщество Лондона и его экосистема помогают мне оставаться в курсе последних тенденций, воодушевляют и дают возможность общения с прекрасными инженерами. Также посвящается моим коллегам из Yapily*

## Содержание

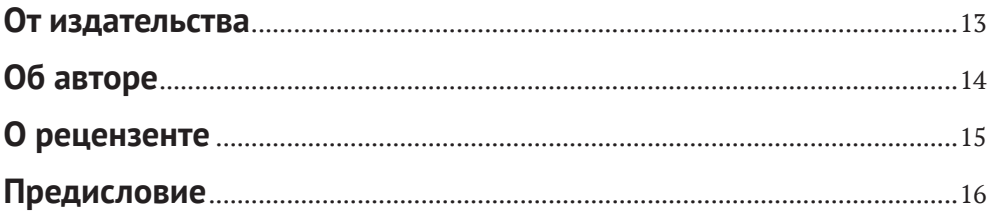

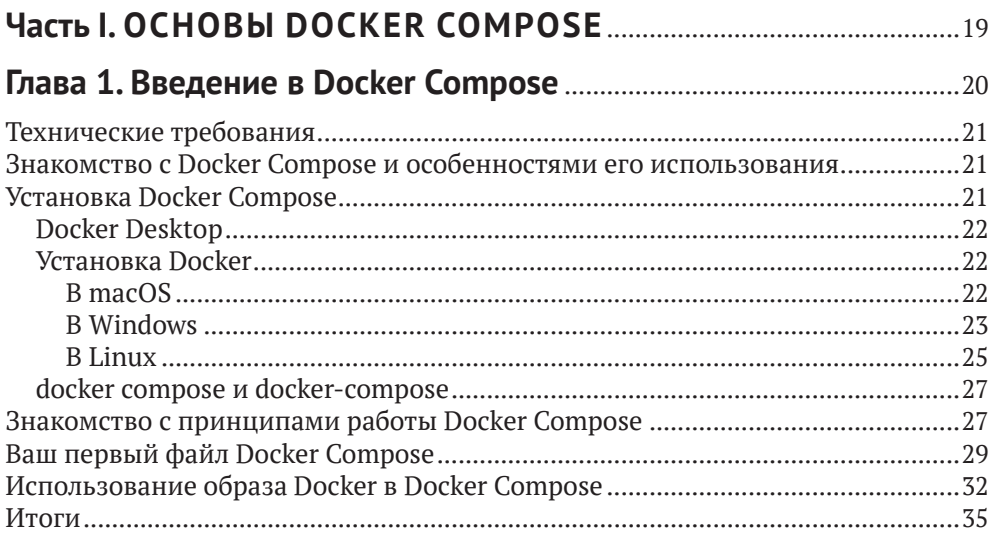

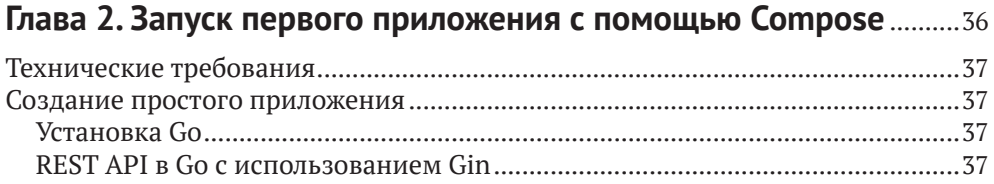

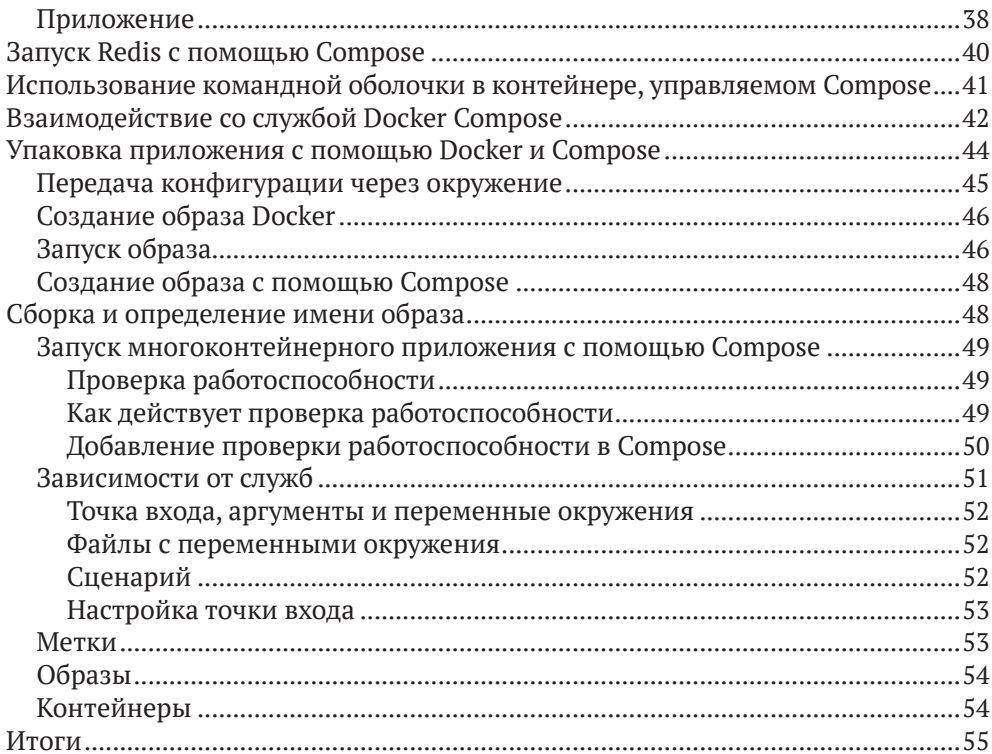

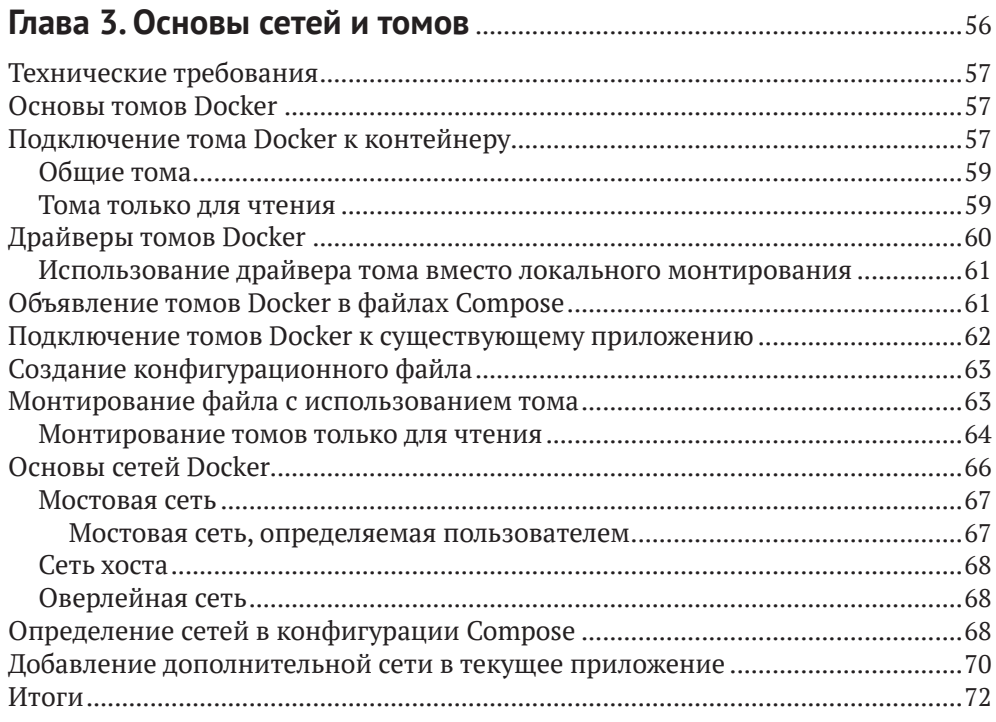

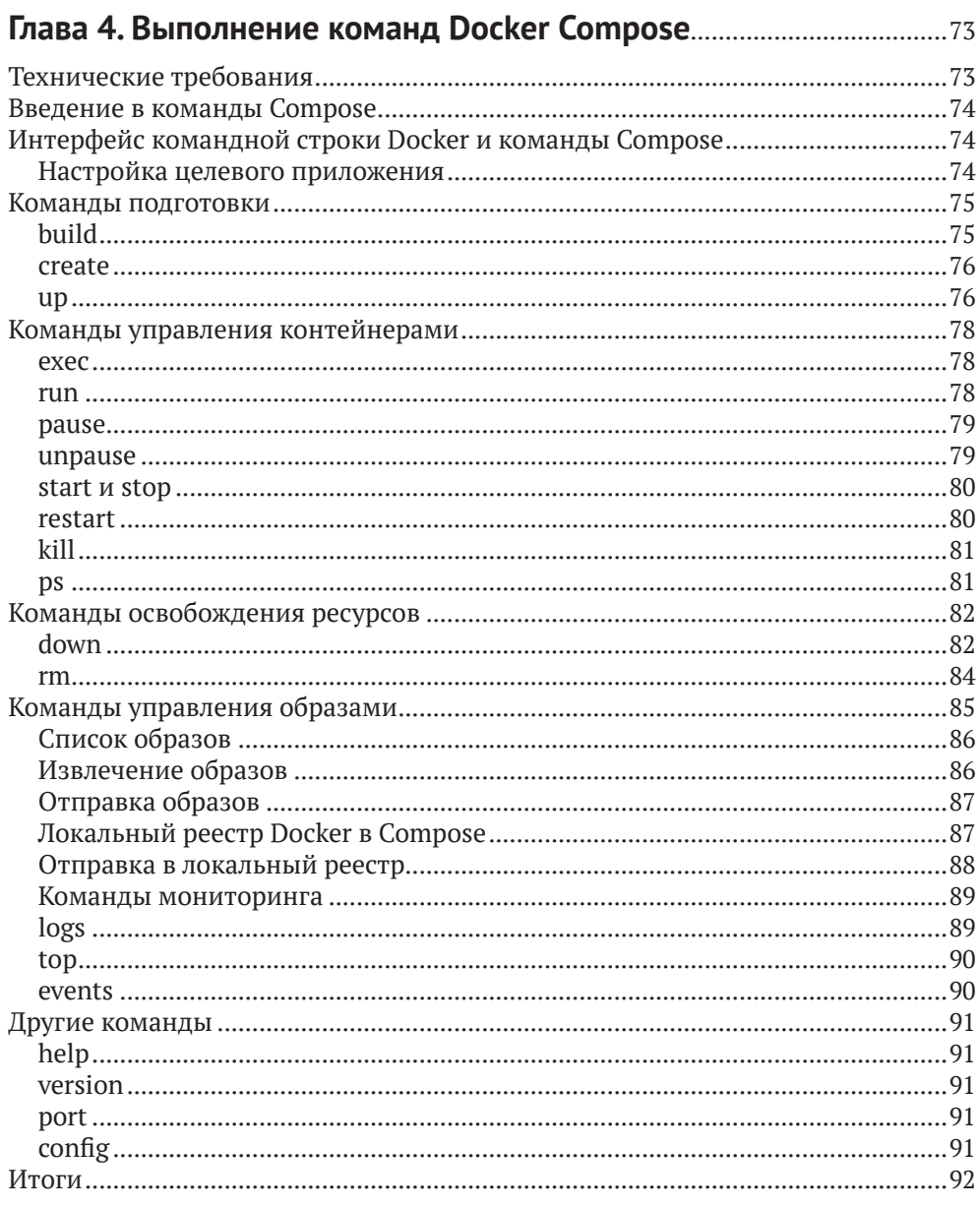

#### Часть II. ПОВСЕДНЕВНАЯ РАЗРАБОТКА С ПОМОЩЬЮ

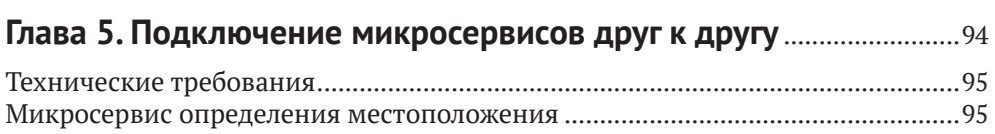

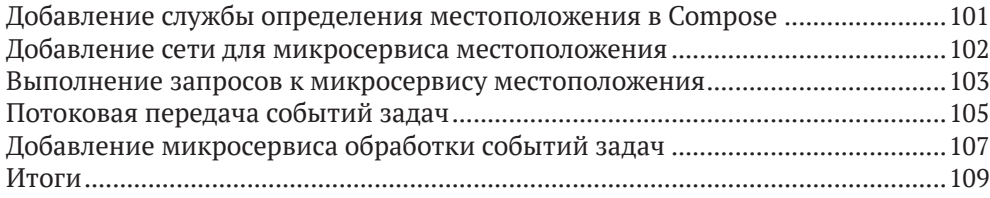

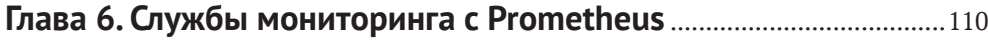

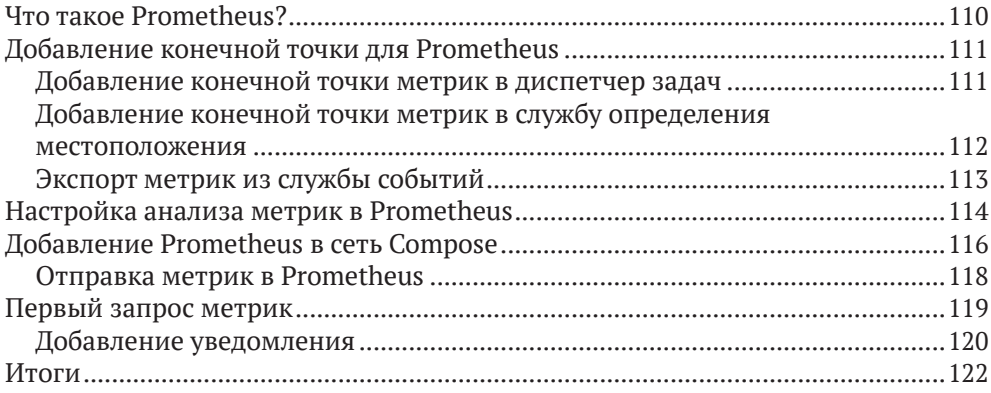

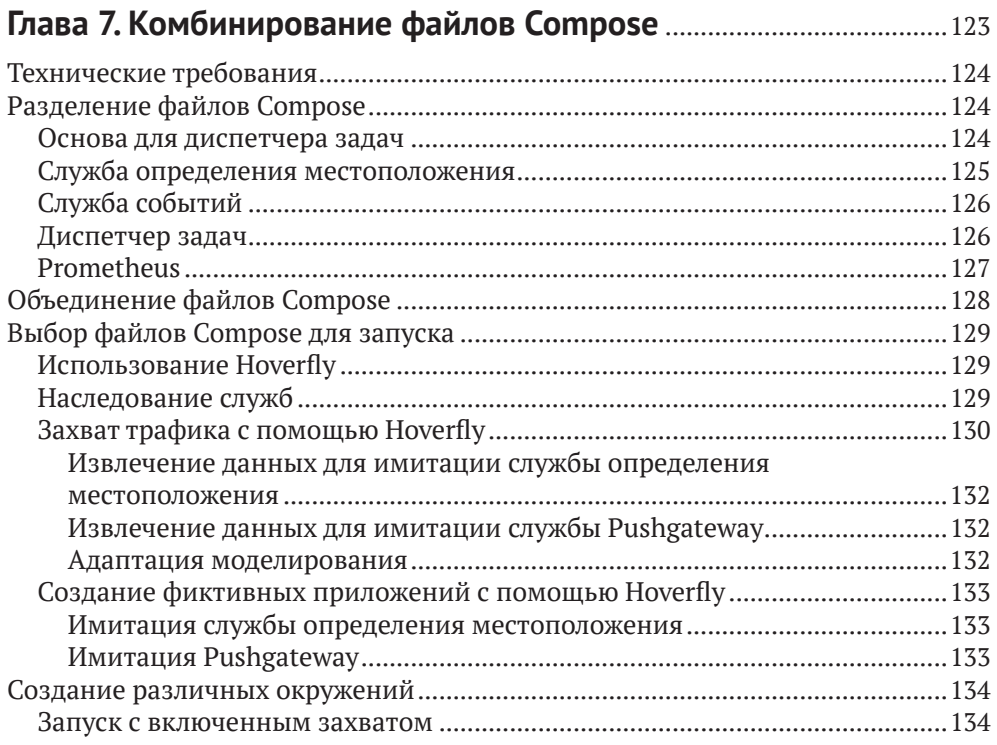

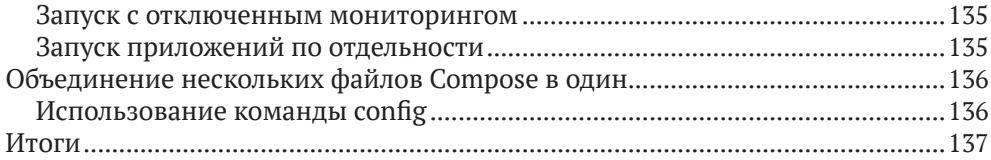

## **Глава 8. [Локальное моделирование промышленного](#page--1-0)**

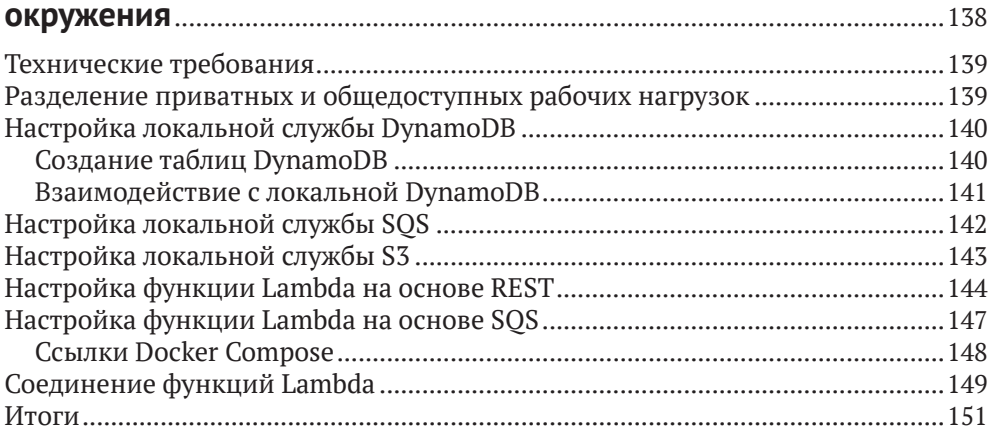

#### **Глава 9. [Создание расширенных заданий CI/CD](#page--1-0)**...............................153

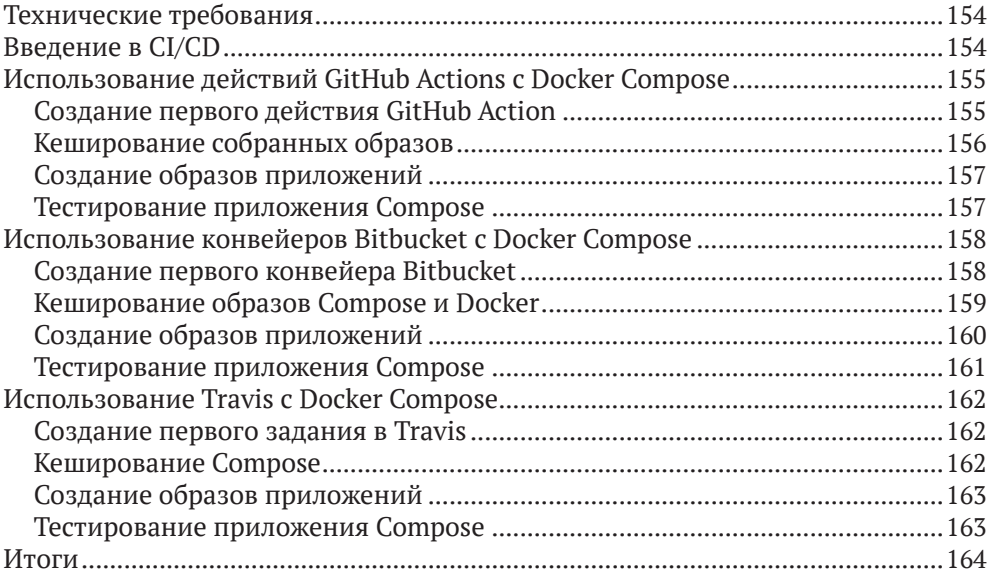

#### Часть III. РАЗВЕРТЫВАНИЕ С ПОМОЩЬЮ

#### Глава 10. Развертывание Docker Compose на удаленных

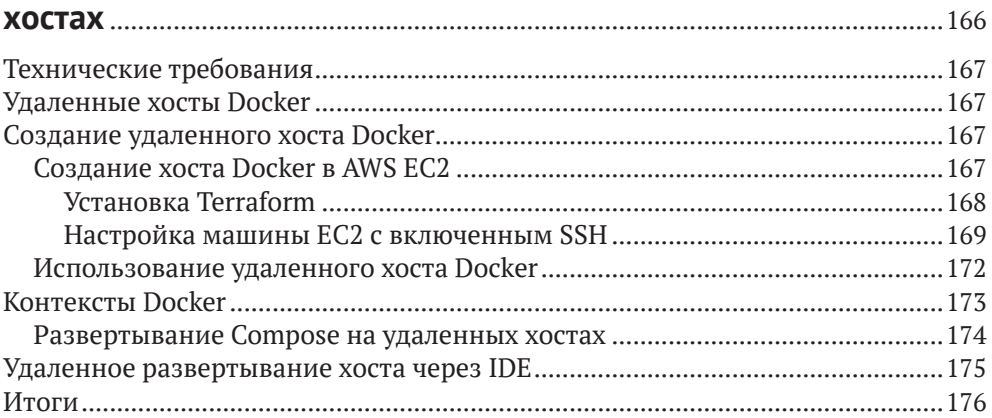

### Глава 11. Развертывание Docker Compose в AWS............................. 177

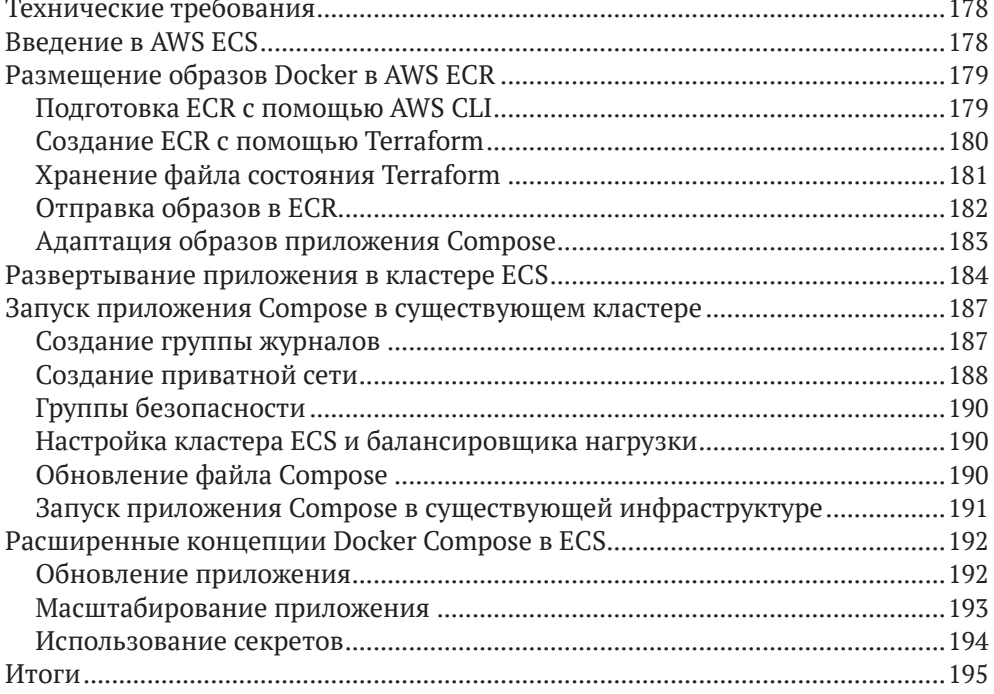

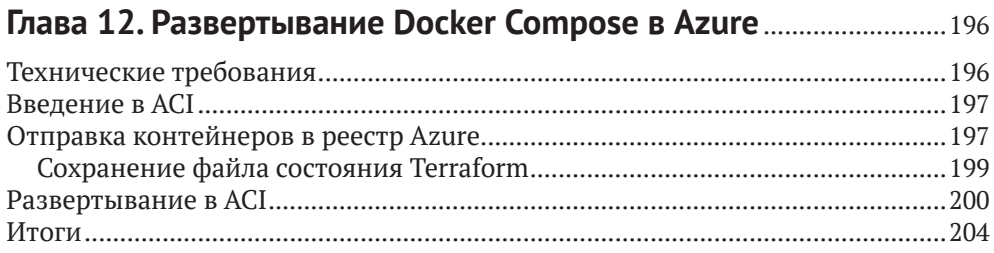

## Глава 13. Миграция на конфигурацию Kubernetes

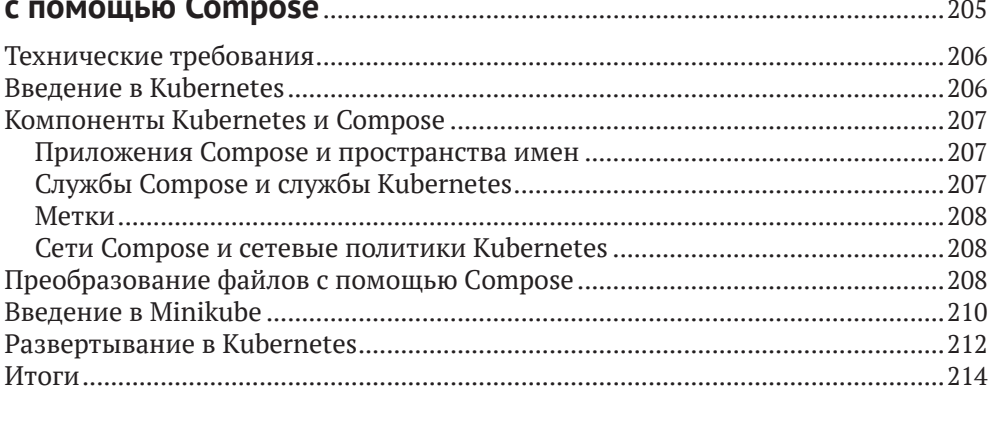

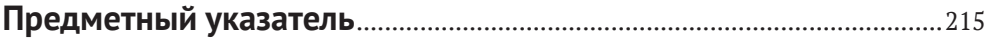

## <span id="page-8-0"></span>**От издательства**

#### *Отзывы и пожелания*

Мы всегда рады отзывам наших читателей. Расскажите нам, что вы думаете об этой книге – что понравилось или, может быть, не понравилось. Отзывы важны для нас, чтобы выпускать книги, которые будут для вас максимально полезны.

Вы можете написать отзыв на нашем сайте [www.dmkpress.com](http://www.dmkpress.com), зайдя на страницу книги и оставив комментарий в разделе «Отзывы и рецензии». Также можно послать письмо главному редактору по адресу [dmkpress@gmail.](mailto:dmkpress@gmail.com) [com](mailto:dmkpress@gmail.com); при этом укажите название книги в теме письма.

Если вы являетесь экспертом в какой-либо области и заинтересованы в написании новой книги, заполните форму на нашем сайте по адресу [http://](http://dmkpress.com/authors/publish_book/) [dmkpress.com/authors/publish\\_book/](http://dmkpress.com/authors/publish_book/) или напишите в издательство по адресу [dmkpress@gmail.com](mailto:dmkpress@gmail.com).

#### *Список опечаток*

Хотя мы приняли все возможные меры для того, чтобы обеспечить высокое качество наших текстов, ошибки все равно случаются. Если вы найдете ошибку в одной из наших книг, мы будем очень благодарны, если вы сообщите о ней главному редактору по адресу dmkpress@qmail.com. Сделав это, вы избавите других читателей от недопонимания и поможете нам улучшить последующие издания этой книги.

#### *Нарушение авторских прав*

Пиратство в интернете по-прежнему остается насущной проблемой. Издательство «ДМК Пресс» очень серьезно относится к вопросам защиты авторских прав и лицензирования. Если вы столкнетесь в интернете с незаконной публикацией какой-либо из наших книг, пожалуйста, пришлите нам ссылку на интернет-ресурс, чтобы мы могли применить санкции.

Ссылку на подозрительные материалы можно прислать по адресу электронной почты [dmkpress@gmail.com](mailto:dmkpress@gmail.com).

Мы высоко ценим любую помощь по защите наших авторов, благодаря которой мы можем предоставлять вам качественные материалы.

## <span id="page-9-0"></span>**Об авторе**

**Эммануил Гадзурас (Emmanouil Gkatziouras)** начал свой путь в области разработки программного обеспечения, когда поступил на работу в департамент вычислительной техники и информатики в городе Патры (Греция). Затем он работал инженером-программистом в различных компаниях. В 2015 году поступил на работу в Oseven, где начал работать с облачными провайдерами, такими как AWS и Azure, и инструментами оркестрации контейнеров, такими как ECS и Kubernetes. Он занимал самые разные должности и в настоящее время работает как облачный архитектор в команде платформы.

Он любит помогать сообществу разработчиков, активно участвуя в проектах с открытым исходным кодом, таких как InfluxDB, Spring Cloud GCP и Alpakka, а также публикуя в блоге статьи по информатике на различные темы. Старается непрерывно учиться и уже обладает многими сертификатами, такими как CKA, CCDAK, PSM, CKAD и PSO.

*Хочу поблагодарить самого себя за то, что собрался с силами и нашел время для написания этой книги, не прекращая при этом выполнять свои повседневные обязанности. Также хочу поблагодарить мою подругу Вив (Viv) за то, что терпела, пока я писал эту книгу, и всю команду редакторов из издательства Packt, которые помогали мне: Роми Диас (Romy Dias), Ашвин Динеш Харва (Ashwin Dinesh Kharwa) и Ниранджан Найквади (Niranjan Naikwadi).*

# <span id="page-10-0"></span>**О рецензенте**

**Вернер Дейкерман (Werner Dijkerman)** – специалист в облачных технологиях, Kubernetes (сертифицированный специалист) и DevOps. В настоящее время занимается облачными решениями и инструментами, включая AWS, Ansible, Kubernetes и Terraform, а также платформами IaaC (Infrastructure as a Code – инфраструктура как код). Широко использует инструменты мониторинга и автоматизации, такие как Zabbix, Prometheus и ELK Stack, и старается автоматизировать все и вся, чтобы максимально исключить ручную работу.

> *Большое спасибо, обнимаю и привет Эрнсту Форстефельду (Ernst Vorsteveld)!*

## <span id="page-11-0"></span>Предисловие

В этой книге описываются основы Docker Compose и демонстрируется его практическое применение. Сначала вы узнаете, какие компоненты входят в состав Docker Compose, какие команды доступны, их назначение и как они используются. Затем мы рассмотрим настройку баз данных, приемы использования сетевых возможностей Docker и организации взаимодействий между микросервисами. Вы также узнаете, как запускать целые стеки локально в Compose, как моделировать промышленные окружения и расширять задания CI/CD с помощью средств, предлагаемых Docker Compose. Наконец, вы познакомитесь с дополнительными темами, такими как использование Docker Compose для развертывания промышленных окружений, подготовки инфраструктуры в общедоступных облаках, таких как AWS и Azure, а также проложите путь для миграции на механизм оркестрации Kubernetes.

### Кому адресована эта книга

Эта книга адресована инженерам-программистам, разработчикам и инженерам DevOps, которые желают научиться настраивать многоконтейнерные приложения Docker с помощью Compose без необходимости изучать и настраивать механизм оркестрации Docker. Она также будет полезна руководителям групп, стремящимся повысить продуктивность команд разработчиков за счет оптимизации подготовки сложных окружений разработки с помощью Docker Compose.

### O ЧЕМ РАССКАЗЫВАЕТСЯ В КНИГЕ

Глава 1 «Введение в Docker Compose» перечисляет различные особенности и варианты использования Compose. Дает краткое описание формата файла Docker Compose и приводит первый работающий пример на основе Compose.

Глава 2 «Запуск первого приложения с помощью Compose» показывает, как создать простое приложение Golang, взаимодействующее с базой данных Redis. К концу вы научитесь запускать многоконтейнерные приложения с помощью Compose.

Глава 3 «Основы сетей и томов» посвящена основам организации томов и сетей в Docker. К концу вы научитесь настраивать и использовать сеть для существующего приложения.

Глава 4 «Выполнение команд Docker Compose» знакомит с командами Compose, их назначением и вариантами использования.

Глава 5 «Подключение микросервисов друг к другу» рассматривает особенности создания новых микросервисов. К концу вы научитесь разрабатывать новые микросервисы, работающие в одной сети, и связывать их друг с другом.

Глава 6 «Мониторинг служб с помощью Prometheus» рассказывает, как организовать мониторинг служб с помощью Prometheus.

Глава 7 «Комбинирование файлов Compose» рассматривает вопросы модульной организации файлов Compose и разделение их на несколько частей.

Глава 8 «Локальное моделирование промышленного окружения» дает обзор сложных конфигураций Compose с целью частичного или полного моделирования промышленного окружения в локальной среде.

Глава 9 «Создание расширенных заданий СI/CD» показывает, как создавать сложные задачи CI/CD путем моделирования с помощью Compose.

Глава 10 «Развертывание Docker Compose на удаленных хостах» описывает приемы развертывания на удаленных хостах с помощью Compose.

Глава 11 «Развертывание Docker Compose в AWS» демонстрирует применение имеющихся знаний о Compose для развертывания в AWS с использованием ECS.

Глава 12 «Развертывание Docker Compose в Azure» посвящена еще одному популярному облачному провайдеру - Azure. К концу вы научитесь выполнять развертывание в Azure ACI.

Глава 13 «Миграция на конфигурацию Kubernetes с помощью Compose» показывает, как преобразовать файлы Compose в развертывание Kubernetes.

### Как получить максимум от этой книги

Предполагается, что читатель понимает основные идеи контейнеризации и имеет базовые знания о Docker. Также желательно иметь навыки работы в командной строке. Лучшим вариантом для изучения книги было бы параллельное использование рабочей станции с UNIX для опробования примеров. Большая часть представленного кода и команд также должна работать на компьютерах с Windows.

Если вы читаете электронную версию этой книги, то мы советуем вводить код самостоятельно или получить его из репозитория книги на GitHub (ссылка приводится в следующем разделе). Это поможет вам избежать возможных ошибок, связанных с копированием и вставкой кода.

### Типографские соглашения

В этой книге используется ряд соглашений по оформлению текста.

Код в тексте: так оформляются фрагменты программного кода в тексте, имена таблиц баз данных, имена папок, имена файлов, расширения файлов, пути к файлам, фиктивные URL, ввод пользователя и ссылки Twitter. Например: «Смонтируйте созданный файл конфигурации nginx.conf как любой другой файл в вашей системе».

Блоки кода оформляются так:

```
type Task struct {
    Id
              string `json:"id"`
    Name
               string `json:"name"`
    Description string `json:"description"`
    Timestamp int64 `json:"timestamp"
\mathcal{L}
```
Фрагменты кода, заслуживающие особого внимания, будут выделяться жирным шрифтом:

```
services:
  redis:
  image: redis
  ports:
   -6379:6379
```
Любой ввод или вывод в командной строке будет оформляться так:

```
$ curl --location --request POST 'localhost:8080/task/'
$ cat /etc/nginx/nginx.conf
```
Жирным шрифтом будут выделяться новые термины, важные определения или слова, которые видны на экране. Например, надписи в меню или в диалоговых окнах будут выделены жирным шрифтом. Например: «Выберите раздел System info (Информация о системе) в панели администратора».

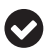

Советы или важные примечания будут оформляться так.

## <span id="page-14-0"></span>**Часть I**

# **ОСНОВЫ DOCKER COMPOSE**

Эта часть знакомит с Docker Compose и его работой за кулисами. Мы познакомимся с Compose, разработав и развернув с его помощью набор приложений. Мы также узнаем, как идеи Docker, используемые ежедневно (такие как сети и тома), отражаются в Compose. Наконец, мы перечислим доступные команды Compose и посмотрим, как они выполняются.

Данная часть включает следующие главы:

- главу 1 «Введение в Docker Compose»;
- главу 2 «Запуск первого приложения с помощью Compose»;
- главу 3 «Основы сетей и томов»;
- главу 4 «Выполнение команд Docker Compose».

<span id="page-15-0"></span>Глава

## Введение **B Docker Compose**

**Docker** быстро стал неотъемлемой частью разработки и развертывания приложений, поэтому вам часто придется сталкиваться с инструментом Docker Сотроѕе. Возможно, вы читали о нем, использовали его или даже сталкивались с ним, просматривая официальную документацию Docker.

С развитием программного обеспечения для приложений стало обычным делом взаимодействовать с несколькими программными компонентами. Популярные приложения часто сталкиваются с необходимостью разделения рабочих нагрузок и масштабирования. Разделение логики и ответственности между несколькими программными компонентами неизбежно. Docker предлагает решения, упрощающие контейнеризацию и изоляцию рабочих нагрузок, а также управление ими. А Docker Compose может помочь в разработке современных многоконтейнерных приложений и их развертывании.

Docker Compose - простой и эффективный инструмент. Его применение помогает решать проблемы, возникающие при работе с многоконтейнерными приложениями, и повышать продуктивность разработчиков. Docker Сотроѕе можно использовать не только в жизненном цикле разработки, но также в промышленных окружениях, что позволяет устранить разрыв между разработкой в локальной среде и фактическими развертываниями в промышленных окружениях. Эту возможность можно использовать для плавного перехода к механизмам оркестрации, таким как Kubernetes.

В данной главе мы кратко познакомимся с основными возможностями Сотроѕе, принципами его работы и типичными вариантами использования. Мы установим Docker Compose и создадим первый файл Compose для запуска программного компонента. Исследуя формат файла Compose, мы также применим некоторые дополнительные настройки и используем один из наших локальных образов.

В этой главе рассматриваются следующие темы:

- О знакомство с Docker Compose и особенностями его использования;
- **O** установка Docker Compose;
- О знакомство с принципами работы Docker Compose;
- <span id="page-16-0"></span>создание первого файла Docker Compose;
- использование образа Docker в Docker Compose.

### **Технические требования**

Примеры кода для этой книги можно найти в репозитории GitHub по адресу [https://github.com/PacktPublishing/A-Developer-s-Essential-Guide-to-Docker-Com](https://github.com/PacktPublishing/A-Developer-s-Essential-Guide-to-Docker-Compose)[pose](https://github.com/PacktPublishing/A-Developer-s-Essential-Guide-to-Docker-Compose). Если мы будем обновлять код, то все обновления будут доступны в этом репозитории.

## **Знакомство с Docker Compose**

#### **и особенностями его использования**

Docker Compose – это инструмент для определения и запуска многоконтейнерных приложений Docker. Конфигурация определяется с помощью файлов YAML, а с помощью **утилиты командной строки Docker Compose** можно определять и выполнять операции с контейнерами, управляемыми Docker Compose.

Вот список функций, которые предлагает Compose:

- запуск сложных многоконтейнерных приложений на одном хосте;
- изоляция рабочих нагрузок Docker;
- загрузка и распределение сложных приложений;
- создание нескольких окружений;
- сохранение данных об изменении приложения;
- обновление версий приложений;
- конструирование окружения;
- повторное использование конфигураций;
- моделирование сложных промышленных окружений;
- развертывание промышленных приложений.

В этой книге мы подробно рассмотрим все эти функции, увидим, какую пользу можно извлечь из них, и добавим их в наш процесс разработки. В следующем разделе мы установим Docker и Compose на рабочую станцию, используя выбранную вами операционную систему.

## **Установка Docker Compose**

Docker Compose и Compose CLI написаны на языке Go. Compose поддерживает три основные операционные системы: Linux, Windows и macOS. Compose предназначен для управления многоконтейнерными приложениями Docker, <span id="page-17-0"></span>поэтому наличие установленного программного обеспечения Docker является обязательным предварительным условием.

## **Docker Desktop**

В Mac и Windows **Docker Desktop** – это вариант установки Docker Compose. Docker Desktop упрощает настройку Docker на локальном компьютере. Он создает **виртуальную машину Linux** на хосте и поддерживает взаимодействие контейнеров с ОС, например доступ к файловой системе и сети. Установка Docker Desktop **выполняется** в один щелчок и добавляет в систему все необходимые инструменты, такие как Docker CLI. Одним из этих инструментов является Docker Compose. Поэтому установки Docker Desktop достаточно для взаимодействия с Docker Engine с помощью Compose.

## **Установка Docker**

Чтобы установить правильный дистрибутив Docker для выбранной рабочей станции, перейдите в соответствующий раздел на официальной странице Docker:

- Docker Desktop для Mac: <https://docs.docker.com/desktop/mac/install/>;
- Docker Desktop для Windows: [https://docs.docker.com/desktop/windows/](https://docs.docker.com/desktop/windows/install/) [install/](https://docs.docker.com/desktop/windows/install/);
- Docker Engine для Linux: <https://docs.docker.com/engine/install/>.

#### *В macOS*

Apple поставляет рабочие станции с двумя типами процессоров: процессором Intel и процессором Apple. Docker имеет дистрибутивы для обоих. После завершения загрузки, щелкнув на установщике, вы сможете перетащить приложение Docker, как показано на следующем скриншоте (рис. 1.1).

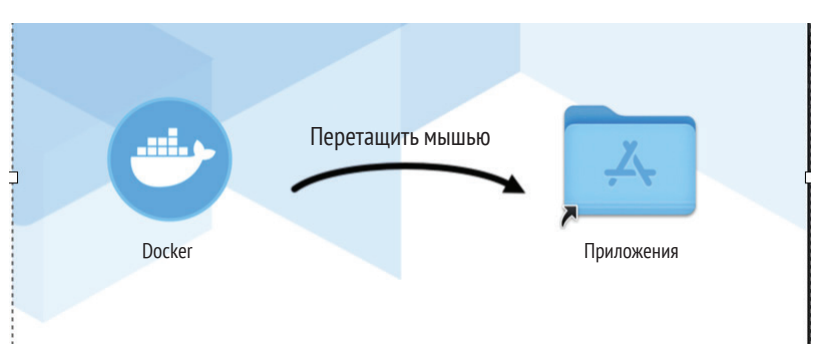

**Рис. 1.1** Установка Docker в Mac

<span id="page-18-0"></span>По завершении установки можно проверить работоспособность Docker, выполнив команду hello world:

```
$ docker run --rm hello-world
Unable to find image 'hello-world:latest' locally
latest: Pulling from library/hello-world
93288797bd35: Pull complete
Digest: sha256:97a379f4f88575512824f3b352bc03cd75e239179eea
0fecc38e597b2209f49a
Status: Downloaded newer image for hello-world:latest
Hello from Docker!
This message shows that your installation appears to be working
correctly.
..
```
Дополнительно можно проверить работоспособность Compose:

**\$ docker compose version Docker Compose version v2.2.3**

Теперь посмотрим, как установить Docker Desktop в Windows.

#### *В Windows*

В Windows, как и в Mac, установка Docker Desktop не вызывает никаких сложностей.

После загрузки и запуска установочного файла EXE в систему будет установлен Docker вместе со всеми утилитами. Затем необходимо выполнить некоторые дополнительные настройки, чтобы включить виртуализацию в Windows.

Независимо от используемого механизма – WSL 2 или Hyper-V – необходимо настроить BIOS компьютера и включить в нем виртуализацию, как показано на следующем скриншоте (рис. 1.2).

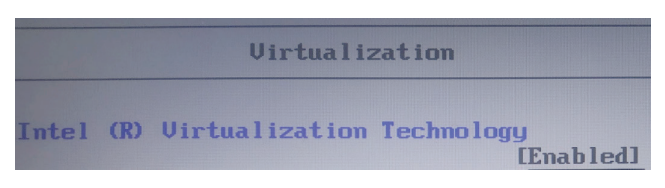

Рис. 1.2  **Включение виртуализации в BIOS** 

После входа в Windows включите соответствующие функции виртуализации.

Для WSL 2 необходимо включить функцию **Virtual Machine Platform** (платформа виртуальных машин) и **Windows Subsystem for Linux** (подсистема Windows для Linux), как показано на рис. 1.3.

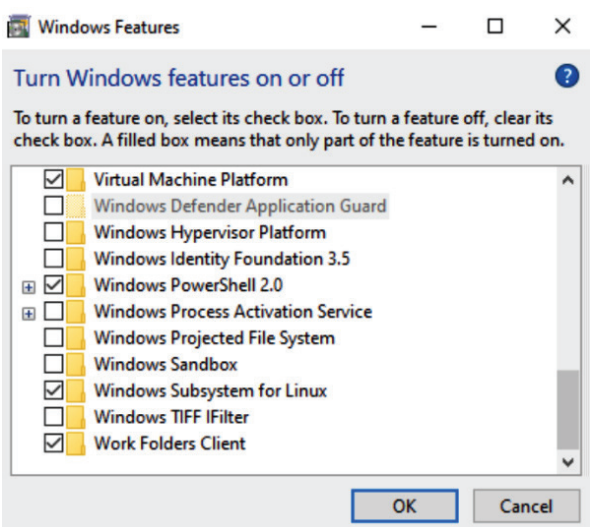

Рис. 1.3 <sup>◆</sup> Включение виртуализации для WSL 2

Для Hyper-V нужно включить **Hyper-V** (рис. 1.4).

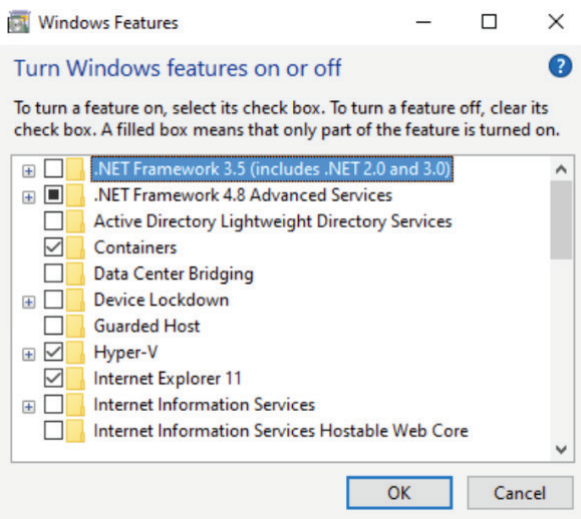

Рис. 1.4  **Включение виртуализации для Hyper-V** 

Прежде чем продолжить, убедитесь, что ваша учетная запись пользователя добавлена в группу docker-users. После этого выйдите из Windows и войдите снова. Запустите Docker и выполните свою первую команду Docker в PowerShell:

```
PS C:\Users\my-user> docker run -d -p 80:80 docker/gettingstarted
Unable to find image 'docker/getting-started:latest' locally
latest: Pulling from docker/getting-started
```
Конец ознакомительного фрагмента. Приобрести книгу можно в интернет-магазине «Электронный универс» [e-Univers.ru](https://e-univers.ru/catalog/T0010430/)